# **FAIR principles guided end-to-end cyberinfrastructure for preservation of UFO models**

Zijun Wang University of Illinois at Urbana-Champaign

Mentors: Prof. Mark Neubauer Dr. Avik Roy Dr. Matthew Feickert

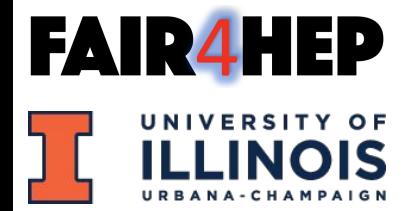

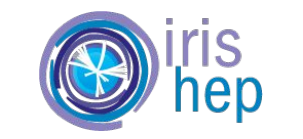

IRISHEP Fellowship Final Presentation, Sept. 2022

- Universal FEYNRULES Output (UFO) model [1]
	- Model of Beyond the Standard Model theory used by Monte Carlo event generators
	- Store different information of the particle model, in a generator-independent way, into different python files
	- A convenient way to access physics models on different platforms

- Model-independent files
	-
	-
	-
	-

o init .py To make it a Python Package

o object library.py Classes for other variables (Attributes and functions)

o function library.py Define customized mathematical functions

o write param card.py Generates a "param\_card" for MadGraph

- Model-independent files
	- o parameters.py Particle width
	- o particles.py Properties and

 $G\Theta$ 

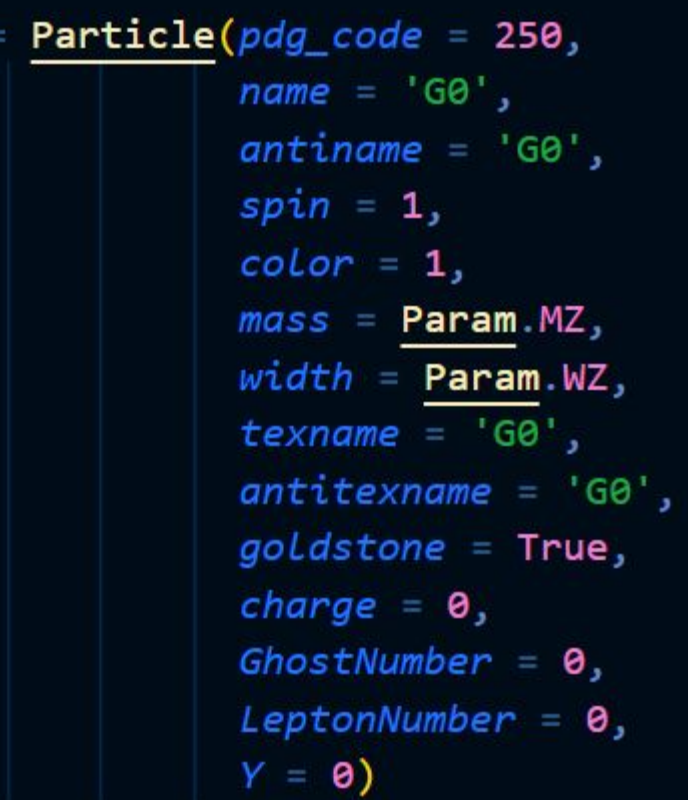

 $[4]$ 

- Format: Model-dependent files
	-
	- coupling\_orders.py Orders of couplings
	- couplings.py Coupling tensors
	- lorentz.py Lorentz tensors

○ vertices.py Information about interaction vertices in Feynman diagrams

 $ig_s^2 f^{a_1a_2b} f^{ba_3a_4} (\eta^{\mu_1\mu_4}\eta^{\mu_2\mu_3} - \eta^{\mu_1\mu_3}\eta^{\mu_2\mu_4}) + ig_s^2 f^{a_1a_3b} f^{ba_2a_4} (\eta^{\mu_1\mu_4}\eta^{\mu_2\mu_3} - \eta^{\mu_1\mu_2}\eta^{\mu_3\mu_4})$ +  $ig_s^2 f^{a_1 a_4 b} f^{b a_2 a_3} (\eta^{\mu_1 \mu_3} \eta^{\mu_2 \mu_4} - \eta^{\mu_1 \mu_2} \eta^{\mu_3 \mu_4}),$ 

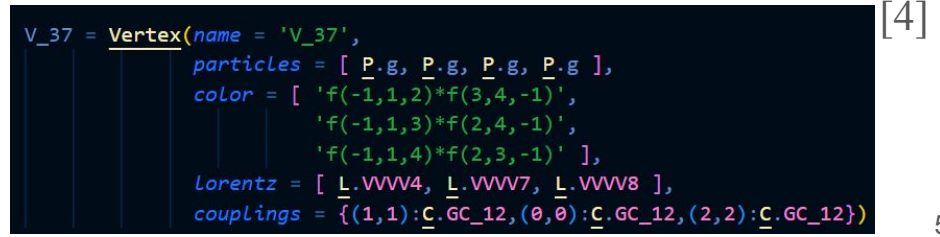

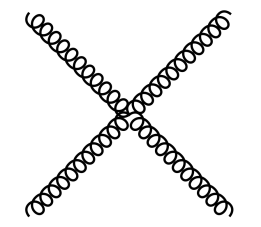

5

### **Background: FAIR Principles**

- UFO Models stored in FeynRules Model Database[3]
	- Simply stored as compress containers
	- Inadequate trackable version controlling
	- Lack of findability and accessbility
- Findable, Accessible, Interoperable, Reusable (FAIR) Principles [2]
	- Guidelines for long term preservation of data/digital objects
	- Improve the ability of machines automatically search/use data
	- Help users better access/reuse existing data

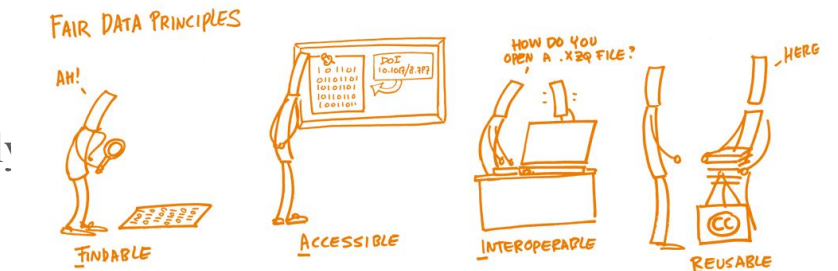

## **Goal for the project**

- Develop FAIR-inspired guidelines for UFO model preservation
- Create a set of tools, guided by the FAIR Principles, as an end-to-end cyberinfrastucture to bridge among the developers and users of UFO models
- For developers, a central, public repository will be published to handle registration and verification of the UFO models. Each model will be identified with a set of keywords, including the arXiv identifier and/or the Digital Object Identifier(DOI) for the associated publication.
- For users, a Python-based program will be built for searching and downloading UFO models

### **Current Achievements**

- UFOManager
	- <https://github.com/Neubauer-Group/UFOManager>
	- Programs for registering UFO models and searching/downloading UFO models
	- Uploadv2.py and Uploadv3.py
	- Download.py
- UFOMetadata
	- <https://github.com/Neubauer-Group/UFOMetadata>
	- Preservation of UFO model metadata files
	- Continuous Integration on Github Workflow

#### **UFOManager: Preparation for Upload**

- Model folder
	- Compressed folder or directory containing model files
	- metadata.json
		- Author: name, (affiliation, contact)
		- Description
		- Paper id: arXiv, DOI
- .txt files
	- Input to Upload.py
	- Paths to model folder

```
"Author": |
    {"name" : "NAME",
     "affiliation(optional)": "AFFILIATION",
     "contact(optional)": "contact email address",
     "Comment (Don't include)": "Affiliation and contact are optional, but at least one contact is needed."},
    {"name" : "NAME",
     "affiliation(optional)": "AFFILIATION",
     "contact(optional)": "contact email address"}
1,
"Paper id": {
    "doi" : "Digital Object Identifier",
    "arXiv" : "arXiv Identifier",
    "comment (Don't need to include)": "At least one of doi or arXiv identifier must be given"
\},
"Description": "Write your description of your model here.",
"Existing Model Doi(if you are using 'Update new version')": "Zenodo-issued concept-DOI for your model",
"Model Doi(if you are using 'Upload metadata to GitHub')": "Zenodo DOI of your model"
```
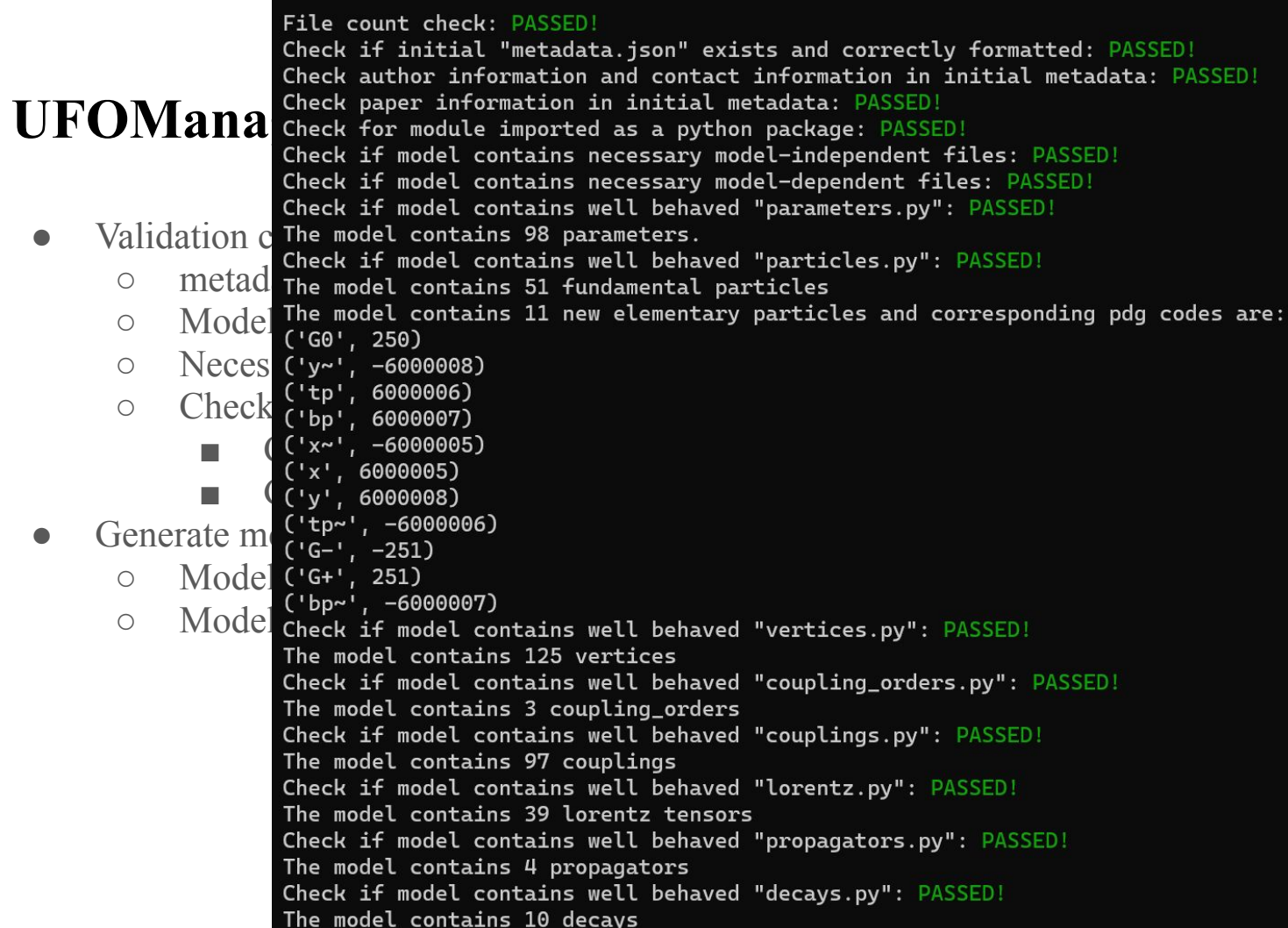

10

#### **UFOManager: Functions of Upload**

● Enriched Metadata example

```
"Author": [
    {"name" : "NAME",
     "affiliation(optional)": "AFFILIATION",
     "contact(optional)": "contact email address",
     "comment (Don't include)": "affiliation and contact are optional, but at least one contact information is required."},
    {"name": "NAME",
     "affiliation(optional)": "AFFILIATION",
     "contact(optional)": "contact email address")
\mathbf{1}"Paper id": {
    "doi" : "Digital Object Identifier",
    "arXiv" : "arXiv Identifier",
    "comment (Don't include)": "At least one of doi or arXiv identifier must be given."
\},
"Description": "Write your description of your model here.",
"Model name" : "Name of your UFO model",
"Model Doi" : "DOI of your model files, we encourage you to upload your model to Zenodo. Other organizations's DOI may not be downlable for now.",
"Existing Model Doi": "Add this if this metadata is a new version of existing registered model",
"Model Version" : "Your Model Version",
"Model Python Version" : "Python2 or Python3",
"All Particles": {
    "particle name1": "corresponding pdg code, this input should be integer.",
    "particle name2" : "corresponding pdg code, this input should be integer.",
    "Comment (Don't include)": "For all particles, the key-value form should be kept in order to be readable by python."
\},
"New elementary particles": {
    "new elementary particle 1": "new pdg code for this particle, this input should be integer",
    "new elementary particle 2": "new pdg code for this particle, this input should be integer"
\},
"Number of parameters": "Number of parameters defined in your parameters.py, this input should be integer.",
"Number of vertices": "Number of vertices defined in your vertices.py, this input should be integer.",
"Number of coupling orders": "Number of coupling orders defined in your coupling_orders.py, this input should be integer.",
"Number of coupling tensors": "Number of coupling tensors defined in your couplings.py, this input should be integer.",
"Number of lorentz tensors": "Number of lorentz tensors defined in your lorentz.py, this input should be integer.",
"Number of propagators": "Number of propagators defined in your propagators.py, this input should be integer. 0 if no propagators defined",
"Number of decays": "Number of decays defined in your decays.py, this input should be integer. 0 if no decays defined"
```
11

## **UFOManager: Functions of Upload**

- Upload model
	- Upload and publish model to Zenodo
	- Add enriched metadata of models to UFOMetadata
- Update new version
	- Publish new version of existing, registered models
	- "Existing Model Doi" required in metadata.json
- Uploade metadata to Github
	- Only add metadata of existing, registered models to UFOMetadata
	- "Model Doi" required in metadata.json

### **UFOMetadata: CI checks**

#### $\curvearrowright$ ● Check metadata contents

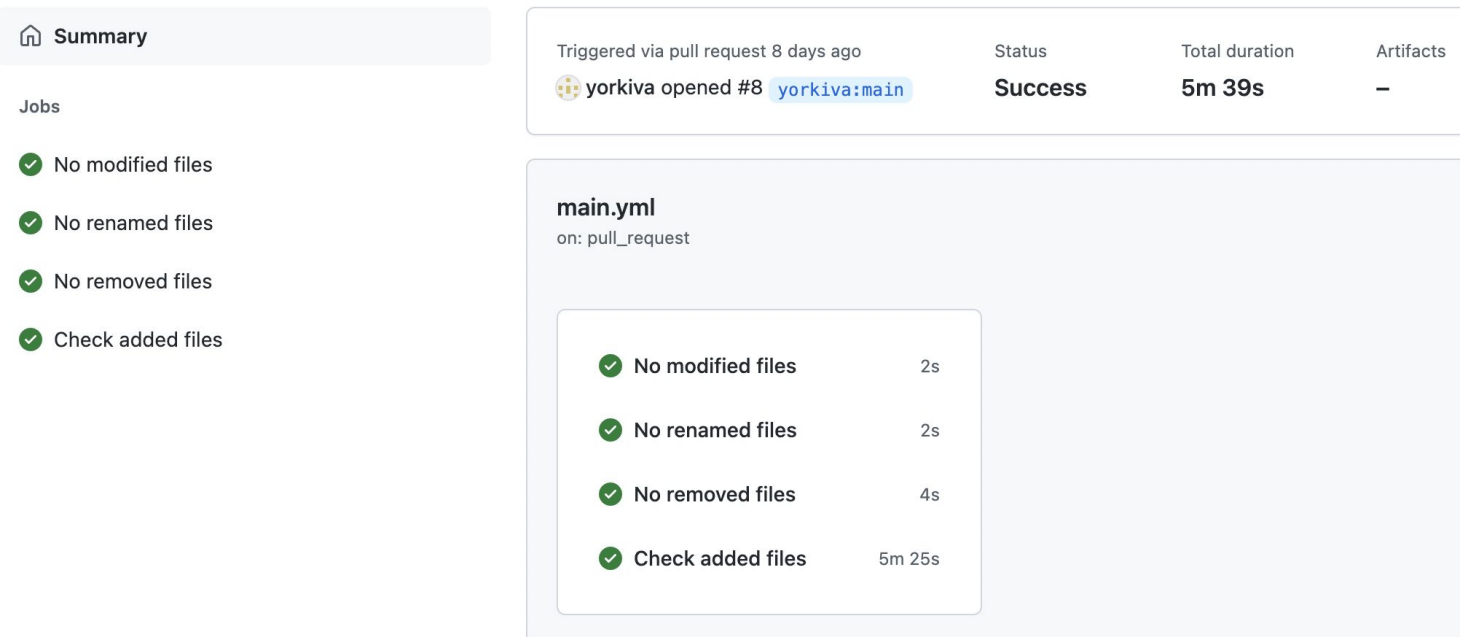

#### **UFOManager: Functions of Download**

Please enter you Github access token

Here is the UFOModel metadata file list. ['DMSimpt\_NLO\_v1\_2\_UFO.json', 'DMspin2.json', 'sgluons\_NLO.json', 'stop\_ttmet\_NLO.json', 'SUSYQCD\_UFO.json', 'vlq\_v4\_4fns.json', 'VLQ\_v4\_5FNS\_UFO.json', 'VLQ\_v5\_4FNS\_NLO\_UFO.json', 'VLQ\_v5\_4FNS\_only3rd\_NLO\_UFO.json', 'VLQ\_ Title: VLQ UFO model at NLO QCD with 5FS<br>Keywords:<br>Publication date: 2022-08-14<br>DOI: 10.5281/zenodo.6991118 **Keywords:** Total size: 0.0 MB ○ Supported keyword types: ■ Paper\_id All files have been downloaded. Title: VLQ UFO model at NLO QCD with 4FS **Keywords:** Publication date: 2022-08-09 DOI: 10.5281/zenodo.6977663 Total size: 0.0 MB ■ pdg code All files have been downloaded You have successfully downloaded your needed models in DownloadUFOmodels under the same path with this python script<br>(VENV) zijun@DESKTOP-OD2C4L7:/mnt/c/Users/zijun/desktop/FormalAPI\$ cd DownloadUFOmodels<br>(VENV) zijun@DESK You can search for model with Paper\_id, Model Doi, pdg code or name (of certain particles).<br>Please choose your keyword type:Model Doi<br>Please enter vour needed Model doi:10.5281/zenodo.7038908 ○ Download models from Zenodo using Zenodo DOI Metadata file vlq\_v4\_4fns.json VLO UFO model at NLO OCD with 4FS {'arXiv': '1610.04622'} Vector-like Ouark UFO Model at NLO OCD with four flavour scheme VLO v5\_4FNS\_NLO\_UFO.V3.0.ison Vector-like Ouark UFO Model at NLO OCD with four flavour scheme {'arXiv': '1610.04622'} Vector-like Ouark UFO Model at NLO OCD with four flavour scheme Do you still want to search for models? Please type in Yes or No.Yes Please choose your keyword type:pdg code Please enter your needed pdg code:250,6000006 Based on your search, we find models below: Metadata file Model Name Paper ID Description vlq\_v4\_4fns.json VLQ UFO model at NLO QCD with 4FS  ${ 'arXiv': '1610.04622' }$ Vector-like Quark UFO Model at NLO OCD with four flavour scheme VLQ\_v4\_5FNS\_UFO.json VLQ UFO model at NLO QCD with 5FS f'arXiv': '1610.04622'} Vector-like Quark UFO Model at NLO QCD with five flavour scheme VLO\_v5\_4FNS\_NLO\_UFO.V2.0.json Vector-like Quark UFO Model at NLO QCD with four flavour scheme  ${ 'arXiv': '1610.04622' }$ Vector-like Quark UFO Model at NLO OCD with four flavour scheme VLQ\_v5\_4FNS\_NLO\_UFO.V3.0.json Vector-like Quark UFO Model at NLO QCD with four flavour scheme {'arXiv': '1610.04622'} Vector-like Quark UFO Model at NLO QCD with four flavour scheme VLQ\_v5\_4FNS\_only3rd\_NLO\_UFO.json Vector-like Quark UFO Model at NLO QCD with four flavour scheme (third generation)  $\{ 'arXiv': '1610.04622' \}$ Vector-like Quark UFO Model at NLO QCD with four flavour scheme (3rd generation only) VLQ\_v5\_5FNS\_NLO\_UFO.V2.0.json Vector-like Quark UFO Model at NLO QCD with five flavour scheme  ${'axXiv': '1610.04622'}$ Vector-like Quark UFO Model at NLO QCD with five flavour scheme VLQ\_v5\_5FNS\_only3rd\_NLO\_UFO.json Vector-like Quark UFO Model at NLO QCD with five flavour scheme(third qeneration){'arXiv': '1610.04622'} Vector-like Quark UFO Model at NLO QCD with five flavour scheme (3rd generation only) Do you still want to search for models? Please type in Yes or No.No

#### VLQ UFO model at NLO QCD with 4FS

Luca Panizzi; Benjamin Fuks<br>Vector-like Quark UFO Model at NLO QCD with four flavour scheme

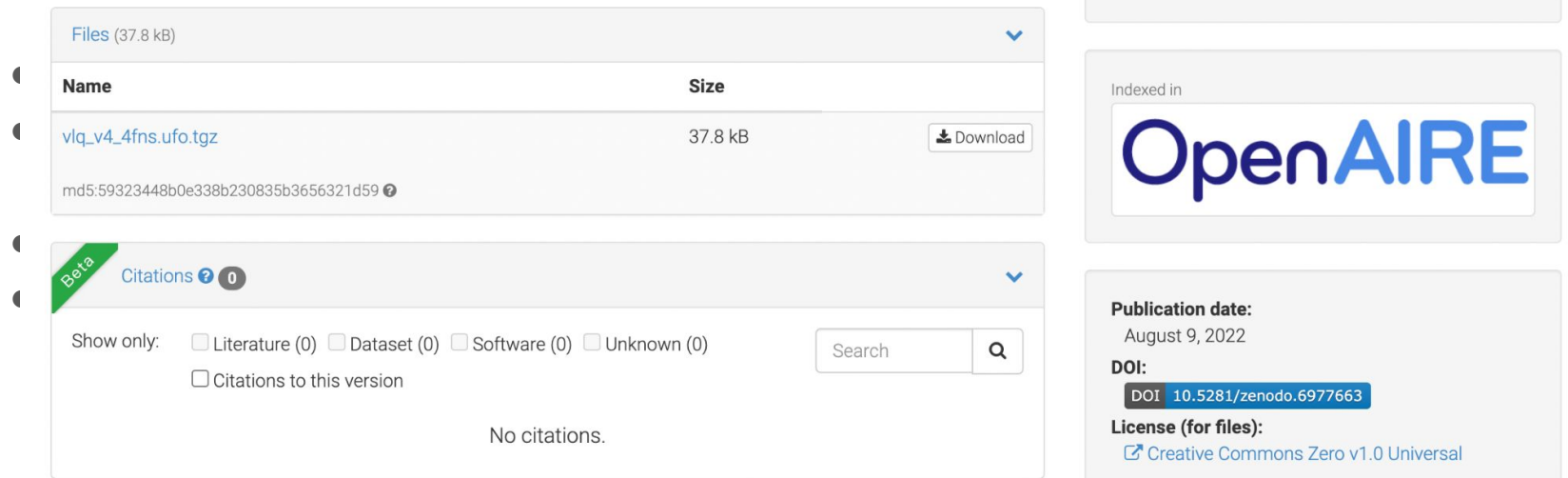

Dataset Open Access

39

views

See more details...

⊣

 $\triangle$  downloads

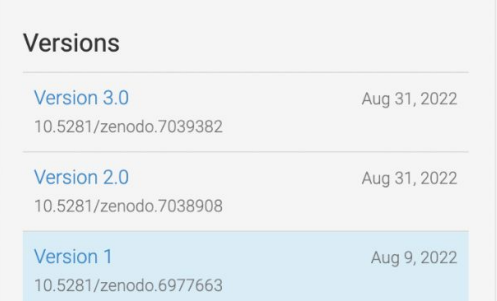

#### References

1.C. Degrande, C. Duhr, B. Fuks, D. Grellscheid, O. Mattelaer, T. Reiter, UFO – the universal FeynRules output, Comput. Phys. Comm. 183 (6) (2012) 1201–1214, [http://dx.doi.org/10.1016/j.cpc.2012.01.022.](http://dx.doi.org/10.1016/j.cpc.2012.01.022)

2.M. Wilkinson, M. Dumontier, I. Aalbersberg, et al. The FAIR Guiding Principles for scientific data management and stewardship. Sci Data 3, 160018 (2016). <https://doi.org/10.1038/sdata.2016.18>

3.FeynRules model database. <https://feynrules.irmp.ucl.ac.be/wiki/ModelDatabaseMainPage>

4. L. Panizzi, B. Fuks. Vector like quarks. FeynRules models to be used for NLO calculations with aMC@NLO (2016). <https://feynrules.irmp.ucl.ac.be/wiki/NLOModels>

Thank you for listening!

Any questions?